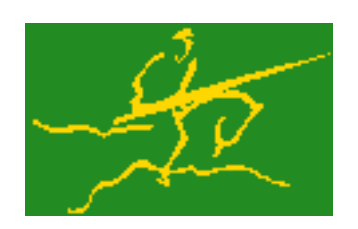

## C interfaces to GALAHAD LSRT

Jari Fowkes and Nick Gould STFC Rutherford Appleton Laboratory Sat Mar 26 2022

 $\mathbf{1}$ 

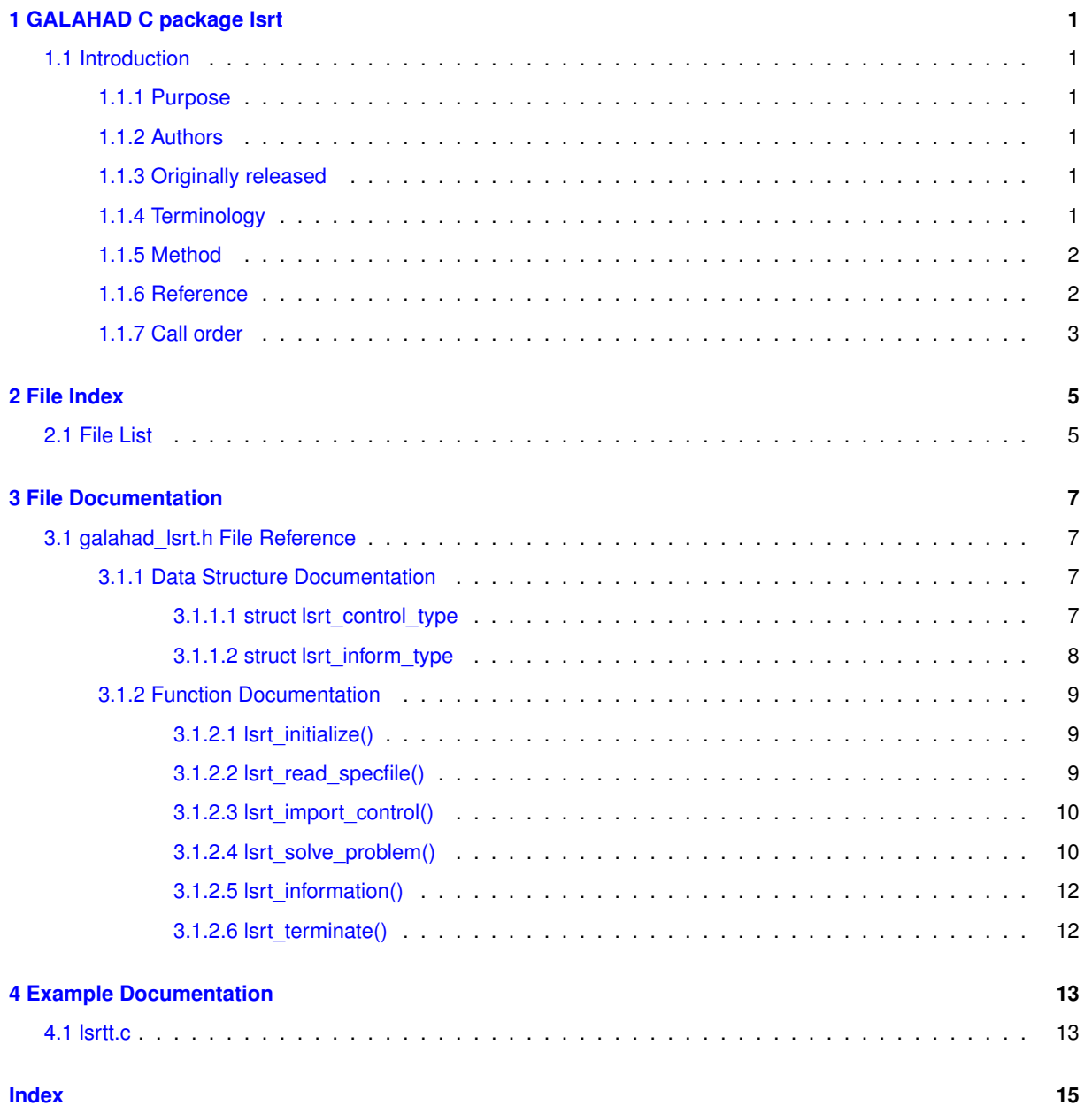

# <span id="page-4-0"></span>**GALAHAD C package lsrt**

## <span id="page-4-2"></span><span id="page-4-1"></span>**1.1 Introduction**

#### **1.1.1 Purpose**

Given a real m by n matrix A, a real m vector b and scalars  $\sigma > 0$  and  $p \ge 2$ , this package finds an **approximate minimizer of the regularised linear-least-squares objective function**  $\frac{1}{2} \|Ax - b\|_2^2 + \frac{1}{p} \sigma \|x\|_2^p$ **. This problem** commonly occurs as a subproblem in nonlinear optimization calculations involving cubic regularisation, and may be used to regularise the solution of under-determined or ill-conditioned linear least-squares problems. The method may be suitable for large m and/or n as no factorization involving A is required. Reverse communication is used to obtain matrix-vector products of the form  $u + Av$  and  $v + A<sup>T</sup>u$ .

## <span id="page-4-3"></span>**1.1.2 Authors**

N. I. M. Gould, STFC-Rutherford Appleton Laboratory, England.

C interface, additionally J. Fowkes, STFC-Rutherford Appleton Laboratory.

### <span id="page-4-4"></span>**1.1.3 Originally released**

November 2007, C interface December 2021.

## <span id="page-4-5"></span>**1.1.4 Terminology**

The required solution x necessarily satisfies the optimality condition  $A^T(Ax - b) + \lambda x = 0$ , where the multiplier  $\lambda = \sigma ||x||_2^{p-2}.$ 

#### <span id="page-5-0"></span>**1.1.5 Method**

The method is iterative. Starting with the vector  $u_1 = b$ , a bi-diagonalisation process is used to generate the vectors  $v_k$  and  $u_k + 1$  so that the n by k matrix  $V_k = (v_1 \dots v_k)$  and the m by  $(k+1)$  matrix  $U_k = (u_1 \dots u_{k+1})$  together satisfy

$$
AV_k = U_{k+1}B_k \text{ and } b = ||b||_2U_{k+1}e_1
$$

where  $B_k$  is  $(k+1)$  by k and lower bi-diagonal,  $U_k$  and  $V_k$  have orthonormal columns and  $e_1$  is the first unit vector. The solution sought is of the form  $x_k = V_k y_k$ , where  $y_k$  solves the bi-diagonal regularised least-squares problem

$$
(1) \quad \min \|B_k y - \|b\|e_1\|_2 + \frac{1}{p}\sigma \|y\|_2^p.
$$

To minimize (1), the optimality conditions

$$
(B_k^T(B_k y(\lambda) - ||b||e_1) + \lambda y(\lambda) = 0,
$$

where  $\lambda=\sigma\|y(\lambda)\|_2^{p-2}\|,$  are used as the basis of an iteration. The vector  $y(\lambda)$  is equivalently the solution to the regularised least-squares problem

$$
(2) \quad \min \left\| \left( \begin{array}{c} B_k \\ \lambda^{\frac{1}{2}} I \end{array} \right) y - \|b\| e_1 \right\|_2.
$$

Thus, given an estimate  $\lambda \geq 0$ , (2) may be efficiently solved to give  $y(\lambda)$ . It is then simply a matter of adjusting  $\lambda$ (for example by a Newton-like process) to solve the scalar nonlinear equation

(3) 
$$
\theta(\lambda) \equiv ||y(\lambda)||_2^{p-2} - \frac{\lambda}{\sigma} = 0.
$$

In practice (3) is reformulated, and a more rapidly converging iteration is used. Having found  $y_k$ , a second pass in which  $x_k = V_k y_k$  is regenerated is needed—this need only be done once  $x_k$  has implicitly deemed to be sufficiently close to optimality. As this second pass is an additional expense, a record is kept of the optimal objective function values for each value of  $k$ , and the second pass is only performed so far as to ensure a given fraction of the final optimal objective value. Large savings may be made in the second pass by choosing the required fraction to be significantly smaller than one.

Special code is used in the special case  $p = 2$ , as in this case a single pass suffices.

#### <span id="page-5-1"></span>**1.1.6 Reference**

A complete description of the un- and quadratically-regularised cases is given by

C. C. Paige and M. A. Saunders, LSQR: an algorithm for sparse linear equations and sparse least squares. ACM Transactions on Mathematical Software, 8(1):43–71, 1982

and

C. C. Paige and M. A. Saunders, ALGORITHM 583: LSQR: an algorithm for sparse linear equations and sparse least squares. ACM Transactions on Mathematical Software, 8(2):195–209, 1982.

Additional details on the Newton-like process needed to determine  $\lambda$  and other details are described in

C. Cartis, N. I. M. Gould and Ph. L. Toint, Trust-region and other regularisation of linear least-squares problems. BIT 49(1):21-53 (2009).

## <span id="page-6-0"></span>**1.1.7 Call order**

To solve a given problem, functions from the lsrt package must be called in the following order:

- [lsrt\\_initialize](#page-12-3) provide default control parameters and set up initial data structures
- Isrt\_read\_specfile (optional) override control values by reading replacement values from a file
- Isrt\_import\_control import control parameters prior to solution
- Isrt\_solve\_problem solve the problem by reverse communication, a sequence of calls are made under control of a status parameter, each exit either asks the user to provide additional informaton and to re-enter, or reports that either the solution has been found or that an error has occurred
- [lsrt\\_information](#page-14-0) (optional) recover information about the solution and solution process
- [lsrt\\_terminate](#page-15-2) deallocate data structures

See Section [4.1](#page-16-1) for an example of use.

# <span id="page-8-0"></span>**File Index**

## <span id="page-8-1"></span>**2.1 File List**

Here is a list of all files with brief descriptions:

[galahad\\_lsrt.h](#page-10-1) . . . . . . . . . . . . . . . . . . . . . . . . . . . . . . . . . . . . . . . . . . . . . . . . [7](#page-10-1)

# <span id="page-10-4"></span><span id="page-10-0"></span>**File Documentation**

## <span id="page-10-1"></span>**3.1 galahad\_lsrt.h File Reference**

```
#include <stdbool.h>
#include "galahad_precision.h"
```
## **Data Structures**

- struct [lsrt\\_control\\_type](#page-10-3)
- struct [lsrt\\_inform\\_type](#page-11-1)

## **Functions**

- void [lsrt\\_initialize](#page-12-3) (void ∗∗data, struct [lsrt\\_control\\_type](#page-10-3) ∗control, int ∗status)
- void [lsrt\\_read\\_specfile](#page-12-4) (struct [lsrt\\_control\\_type](#page-10-3) \*control, const char specfile[])
- void [lsrt\\_import\\_control](#page-13-2) (struct [lsrt\\_control\\_type](#page-10-3) ∗control, void ∗∗data, int ∗status)
- void [lsrt\\_solve\\_problem](#page-13-3) (void ∗∗data, int ∗status, int m, int n, const real\_wp\_ power, const real\_wp\_ weight, real\_wp\_  $x[ ]$ , real\_wp\_ u[], real\_wp\_ v[])
- void [lsrt\\_information](#page-14-0) (void ∗∗data, struct [lsrt\\_inform\\_type](#page-11-1) ∗inform, int ∗status)
- void [lsrt\\_terminate](#page-15-2) (void ∗∗data, struct [lsrt\\_control\\_type](#page-10-3) ∗control, struct [lsrt\\_inform\\_type](#page-11-1) ∗inform)

## <span id="page-10-3"></span><span id="page-10-2"></span>**3.1.1 Data Structure Documentation**

#### **3.1.1.1 struct lsrt\_control\_type**

control derived type as a C struct

**Examples**

[lsrtt.c.](#page-16-1)

### <span id="page-11-4"></span>**Data Fields**

<span id="page-11-3"></span>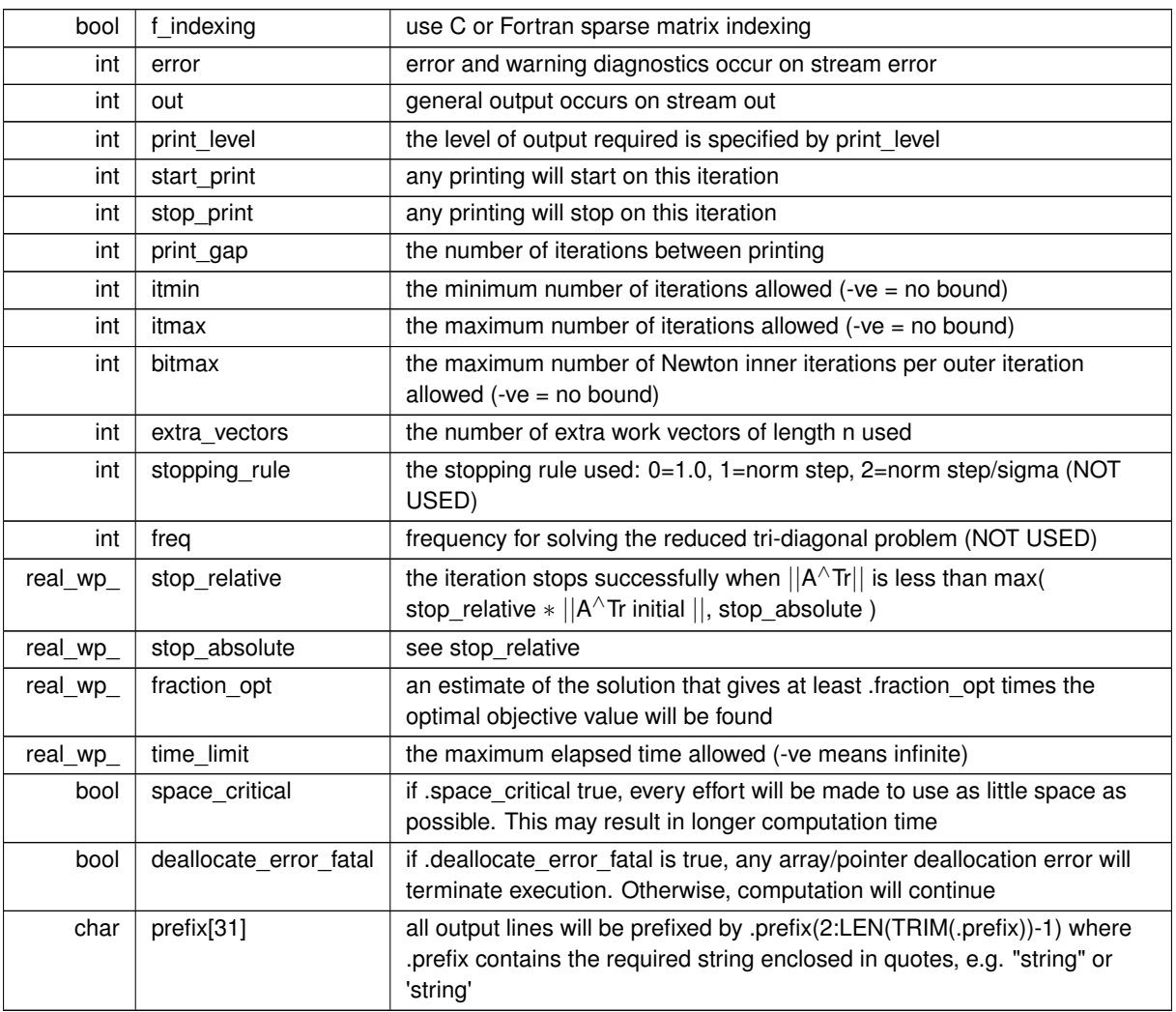

## <span id="page-11-1"></span><span id="page-11-0"></span>**3.1.1.2 struct lsrt\_inform\_type**

inform derived type as a C struct

**Examples**

[lsrtt.c.](#page-16-1)

**Data Fields**

<span id="page-11-2"></span>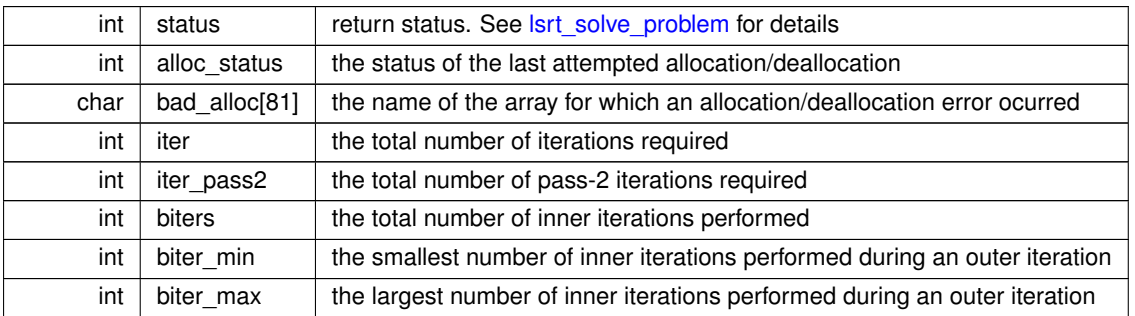

<span id="page-12-5"></span>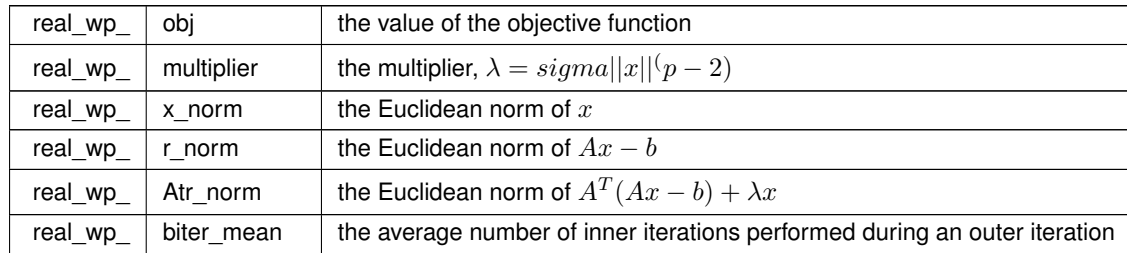

<span id="page-12-6"></span>**Data Fields**

## <span id="page-12-3"></span><span id="page-12-0"></span>**3.1.2 Function Documentation**

#### <span id="page-12-1"></span>**3.1.2.1 lsrt\_initialize()**

```
void lsrt_initialize (
           void ∗∗ data,
            lsrt_control_type * control,
            int ∗ status )
```
Set default control values and initialize private data

#### **Parameters**

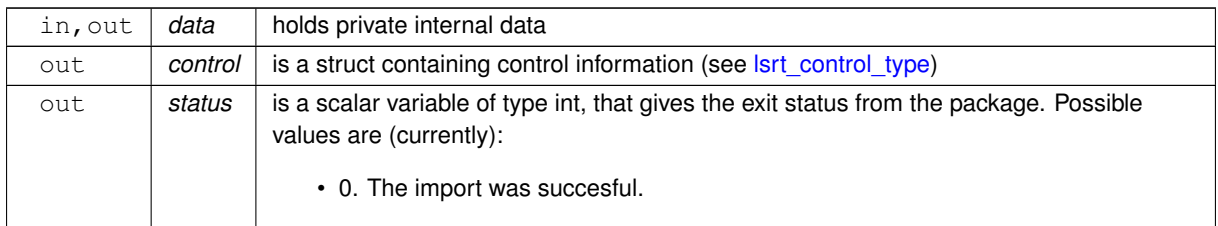

**Examples**

<span id="page-12-4"></span>[lsrtt.c.](#page-16-1)

#### <span id="page-12-2"></span>**3.1.2.2 lsrt\_read\_specfile()**

```
void lsrt_read_specfile (
           lsrt_control_type * control,
           const char specfile[] )
```
Read the content of a specification file, and assign values associated with given keywords to the corresponding control parameters. By default, the spcification file will be named RUNLSRT.SPC and lie in the current directory. Refer to Table 2.1 in the fortran documentation provided in \$GALAHAD/doc/lsrt.pdf for a list of keywords that may be set.

#### <span id="page-13-4"></span>**Parameters**

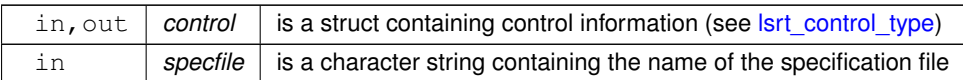

#### <span id="page-13-2"></span><span id="page-13-0"></span>**3.1.2.3 lsrt\_import\_control()**

```
void lsrt_import_control (
           lsrt_control_type * control,
           void ∗∗ data,
           int ∗ status )
```
Import control parameters prior to solution.

#### **Parameters**

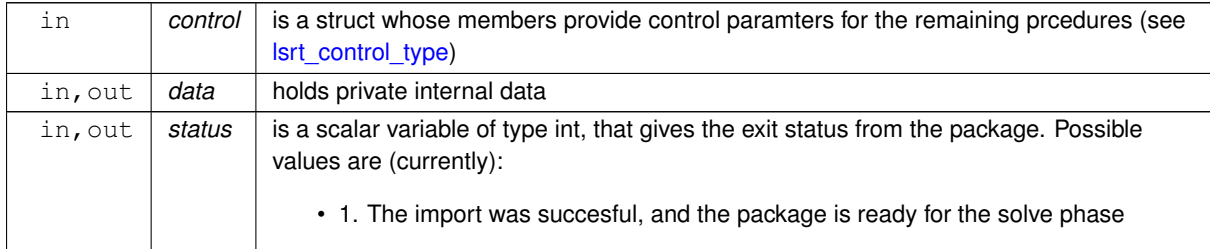

### **Examples**

<span id="page-13-3"></span>[lsrtt.c.](#page-16-1)

#### <span id="page-13-1"></span>**3.1.2.4 lsrt\_solve\_problem()**

```
void lsrt_solve_problem (
            void ∗∗ data,
            int ∗ status,
            int m,
            int n,
             const real_wp_ power,
             const real_wp_ weight,
             real_wp_ x[ ],
            real_wp_ u[ ],
             real_{wp} v[j]
```
Solve the regularized least-squuares problem using reverse communication.

#### **Parameters**

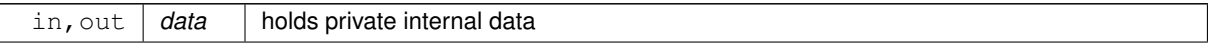

#### <span id="page-14-1"></span>**Parameters**

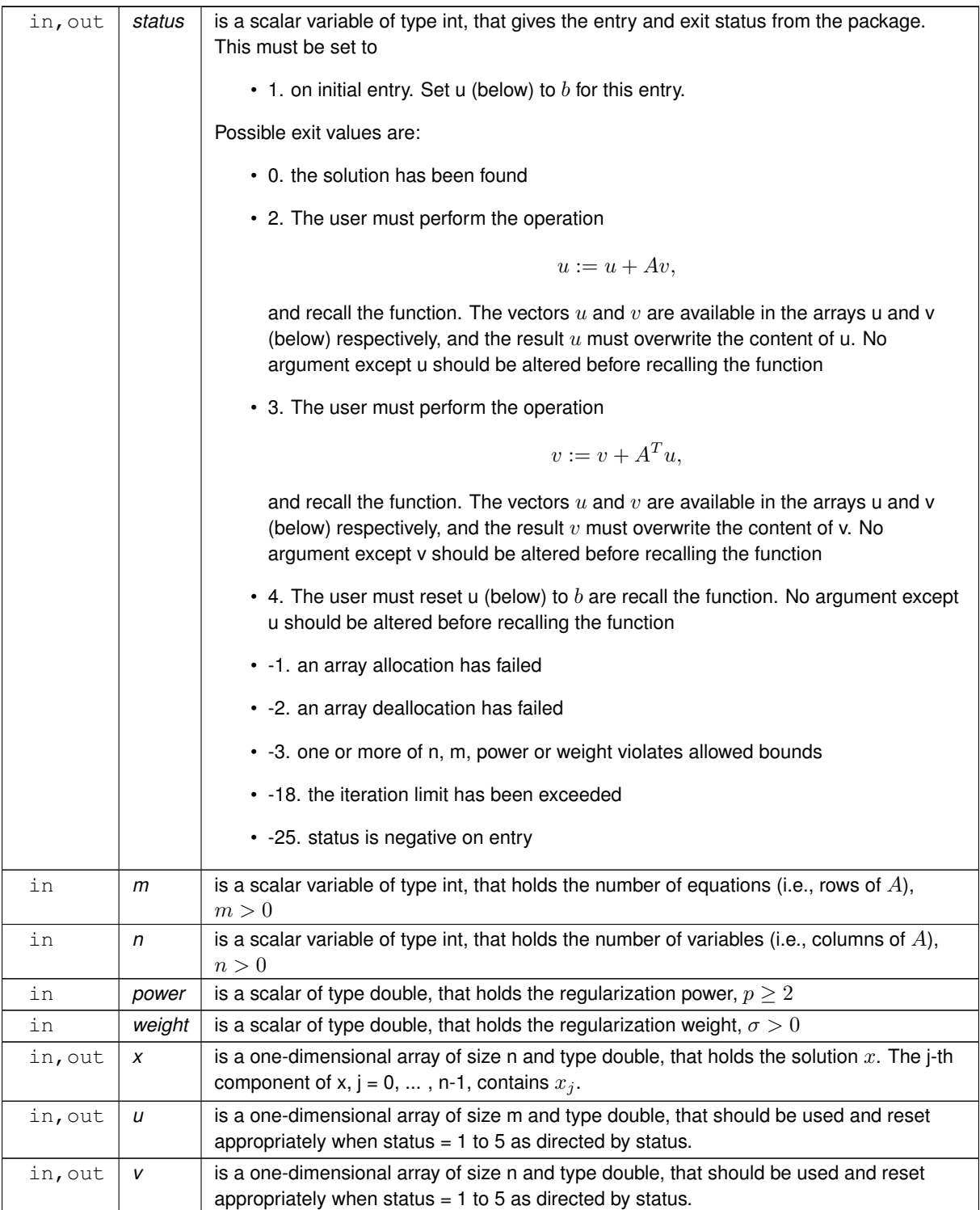

### **Examples**

<span id="page-14-0"></span>[lsrtt.c.](#page-16-1)

## <span id="page-15-3"></span><span id="page-15-0"></span>**3.1.2.5 lsrt\_information()**

```
void lsrt_information (
           void ∗∗ data,
           lsrt_inform_type * inform,
            int ∗ status )
```
### Provides output information

#### **Parameters**

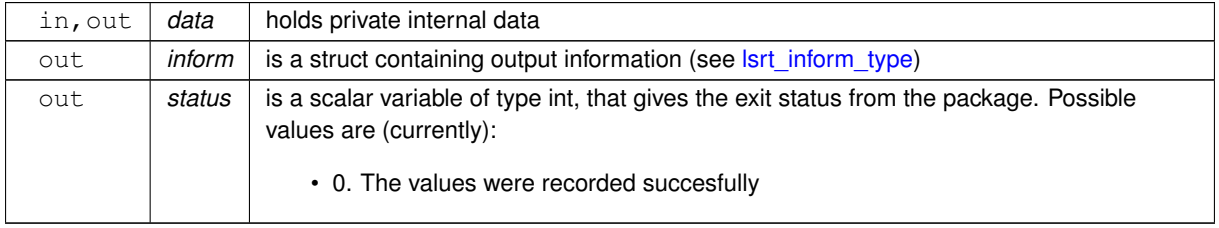

### **Examples**

<span id="page-15-2"></span>[lsrtt.c.](#page-16-1)

#### <span id="page-15-1"></span>**3.1.2.6 lsrt\_terminate()**

```
void lsrt_terminate (
          void ∗∗ data,
          lsrt_control_type * control,
           lsrt_inform_type * inform )
```
### Deallocate all internal private storage

**Parameters**

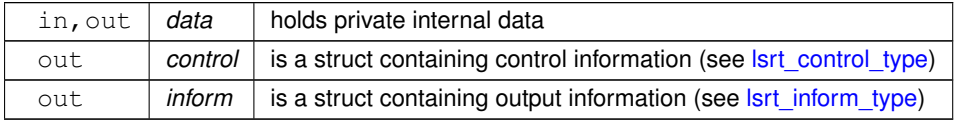

#### **Examples**

[lsrtt.c.](#page-16-1)

## <span id="page-16-0"></span>**Example Documentation**

## <span id="page-16-1"></span>**4.1 lsrtt.c**

This is an example of how to use the package to solve a regularized quadratic problem. The use of default and non-default scaling matrices, and restarts with a larger regularization weight are illustrated.  $/*$  lsrtt.c \*/

```
/* Full test for the LSRT C interface */
#include <stdio.h>
#include <math.h>
#include "galahad_lsrt.h"
int main(void) {
// Derived types
    void *data;
    struct lsrt_control_type control;
    struct lsrt_inform_type inform;
    // Set problem data
    int n = 50; // dimensions<br>int m = 2 \times n;
    int status;
    double power = 3.0;
    double weight = 1.0;
    double x[n];
    double u[m];
    double v[n];
    // Initialize lsrt
    lsrt_initialize( &data, &control, &status );
    status = 1;
    control.print_level = 0;
    lsrt_import_control( &control, &data, &status );
    for( int i = 0; i < m; i++) u[i] = 1.0; // b = 1<br>// iteration loop to find the minimizer with A^T = (I:diag(I:n))while(true) { // reverse-communication loop
       lsrt_solve_problem( &data, &status, m, n, power, weight, x, u, v );
if ( status == 0 ) { // successful termination
           break;
      } else if ( status < 0 ) { // error exit
          break;
       status == 2 ) { // form u <- u + A * v<br>for( int i = 0; i < n; i++) {
          u[i] = u[i] + v[i];u[n+i] = u[n+i] + (i+1) * v[i];\overline{ }status == 3 ) { // form v \le v + A^T * ustatus == 4 ) { // restart
         for( int i = 0; i < m; i++) u[i] = 1.0;
       }else{
          printf(" the value %1i of status should not occur\n",
            status);
           break;
      }
    }
    lsrt_information( &data, &inform, &status );
    printf("lsrt_solve_problem exit status = \frac{2}{3}i,"<br>" f = \frac{2f}{n}.status,.obj);
    // Delete internal workspace
    lsrt_terminate( &data, &control, &inform );
}
```
# **Index**

<span id="page-18-0"></span>galahad\_lsrt.h, [7](#page-10-4) lsrt\_import\_control, [10](#page-13-4) lsrt\_information, [11](#page-14-1) lsrt\_initialize, [9](#page-12-6) lsrt\_read\_specfile, [9](#page-12-6) lsrt\_solve\_problem, [10](#page-13-4) lsrt\_terminate, [12](#page-15-3) lsrt\_control\_type, [7](#page-10-4) lsrt\_import\_control galahad\_lsrt.h, [10](#page-13-4) lsrt\_inform\_type, [8](#page-11-4) lsrt\_information galahad\_lsrt.h, [11](#page-14-1) lsrt\_initialize galahad\_lsrt.h, [9](#page-12-6) lsrt\_read\_specfile galahad\_lsrt.h, [9](#page-12-6) lsrt\_solve\_problem galahad\_lsrt.h, [10](#page-13-4) lsrt\_terminate galahad\_lsrt.h, [12](#page-15-3)